## **ปฏิบัติการที่ 2 (Ch3)**

## เรื่อง การแสดงข้อความออกทางจอและการรับค่าจากคีย์บอร์ด

1. จงเขียนโค้ดภาษาไพธอนต่อไปนี้ ทำการรันโปรแกรม แล้วบันทึกผลที่ได้จากโปรแกรม

1.1

print("What \'s up 305172") print('What \'s up 305172')

**ผลลัพธ%ของโปรแกรม** 

1.2

print("What \'s up 305172") print("%s" % "What \'s up 305172") print("%s %s" % "What \'s up 305172", 1.3) print("%s %f" % "What \'s up 305172", 1.3)

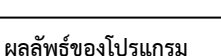

1.3

name = "Jiraporn Pooksook"

print("My name is %s" % name) print("My name is", name)

**ผลลัพธ%ของโปรแกรม** 

1.4

name = "Jiraporn Pooksook" nickname = "Mod" print("My name is %s and nickname is %s" % (name,nickname)) print("My name is",name,"and nickname is",nickname) ผลลัพธ์ของโปรแกรม

2. จงรันโค้ดต่อไปนี้ ด้วยภาษาซี และเขียนอธิบายผลลัพธ์เปรียบเทียบกับการเขียนด้วยภาษาไพธอน ว่าเหมือน หรือต่างกันอย่างไร

2.1

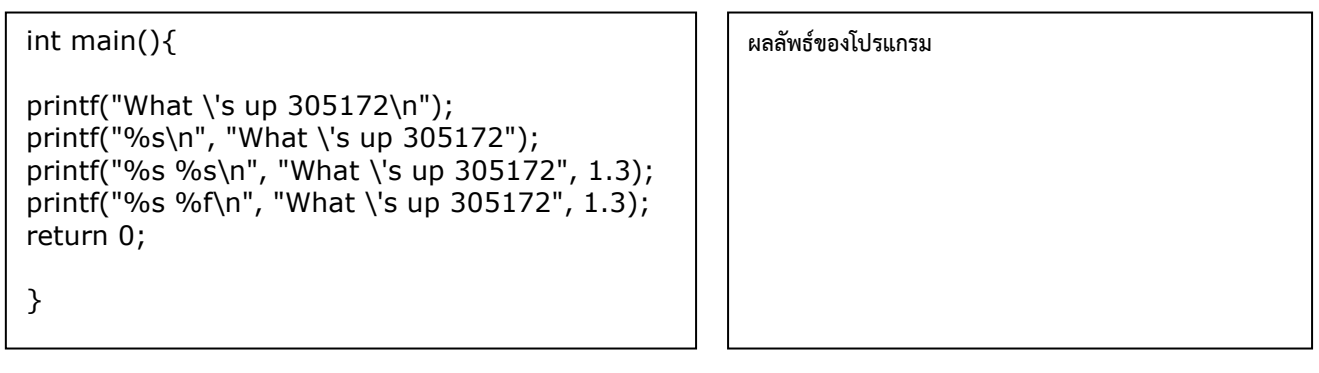

2.2

int main(){ char name[] = "Jiraporn Pooksook"; char nickname $[] = "Mod";$ printf("My name is %s and nickname is %s\n" , name,nickname); print("My name is", name, "and nickname is  $\frac{1}{10}$ %s", nickname, "\n"); return 0;

}

**ผลลัพธ%ของโปรแกรม** 

จัดทำโดย อาจารย์จิราพร พุกสุข รายวิชา 305172 ปฏิบัติการการเขียนโปรแกรมคอมพิวเตอร์ ปีการศึกษา 2562 ภาควิชาวิศวกรรมไฟฟ้าและคอมพิวเตอร์ คณะวิศวกรรมศาสตร์ มหาวิทยาลัยนเรศวร

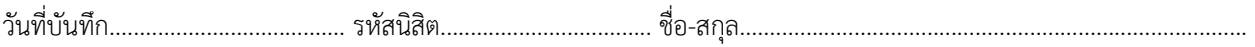

3. Exercise: จงเขียนโค้ดด้วยภาษาไพธอน โดยใช้รูปแบบโค้ดต่างๆกัน ในการปริ๊นข้อความแสดงข้อมูลส่วนตัว ของนิสิต ต่อไปนี้

- ชื่อ สกุล
- $-$  ชื่อเล่น
- อายุ
- เพศ
- $-$  จังหวัดบ้านเกิด

## ์ตัวอย่างคำตอบ Name: Jiraporn Pooksook Nickname: Mod Age: 20

Gender: Female City: Phitsanulok

4. จงเขียนโค้ดภาษาไพธอนต่อไปนี้ ทำการรันโปรแกรม แล้วบันทึกผลที่ได้จากโปรแกรม

```
name = "Jiraporn Pooksook"
```

```
print("Hello", "My name is %s" % name, sep="---")
print(f'My name is {name}')
```
gpa = 3.1839 print("My GPA is {:.2f}".format(gpa))

**ผลลัพธ%ของโปรแกรม** 

5. จงเขียนโค้ดภาษาไพธอนต่อไปนี้ ทำการรันโปรแกรม แล้วบันทึกผลที่ได้จากโปรแกรม

5.1 ให้พิมพ์ชื่อของนิสิต เมื่อมีเคอเซอร์รอรับค่าจากคีย์บอร์ด

 $name = input()$ 

name = input('Enter your name ')

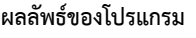

5.2 ให้พิมพ์ชื่อของนิสิต เมื่อมีเคอเซอร์รอรับค่าจากคีย์บอร์ด

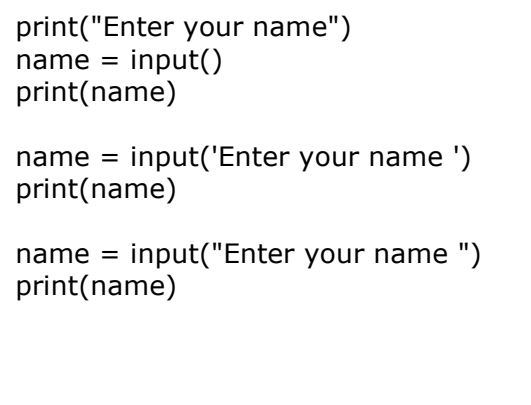

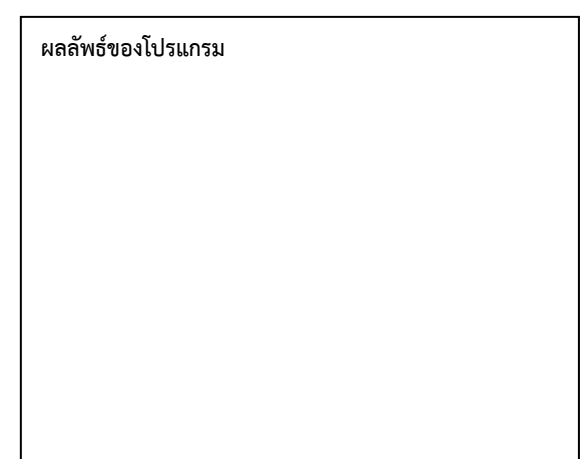

5.3 ให้พิมพ์ชื่อของนิสิต และอายุ(เป็นเลขจำนวนเต็ม) เมื่อมีเคอเซอร์รอรับค่าจากคีย์บอร์ด

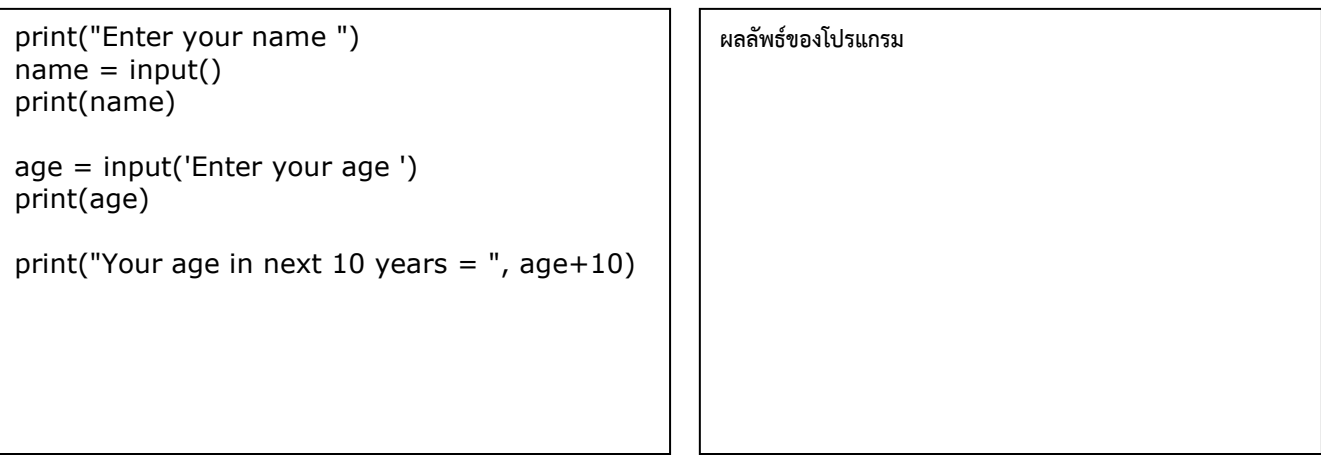

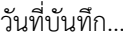

5.4 ให้พิมพ์ชื่อของนิสิต อายุ(เป็นเลขจำนวนเต็ม) และเกรดเฉลี่ย(เป็นเลขทศนิยม) เมื่อมีเคอเซอร์รอรับค่าจาก

คีย์บอร์ด

```
print("Enter your name ") 
name = input()print(name) 
age = input('Enter your age ') 
print(age) 
print("Your age in next 10 years =",int(age)+10)gpa = float(input('Enter your gpa ')) 
print(gpa) 
print("Your gpa minus 1 =", gpa-1.0)
```
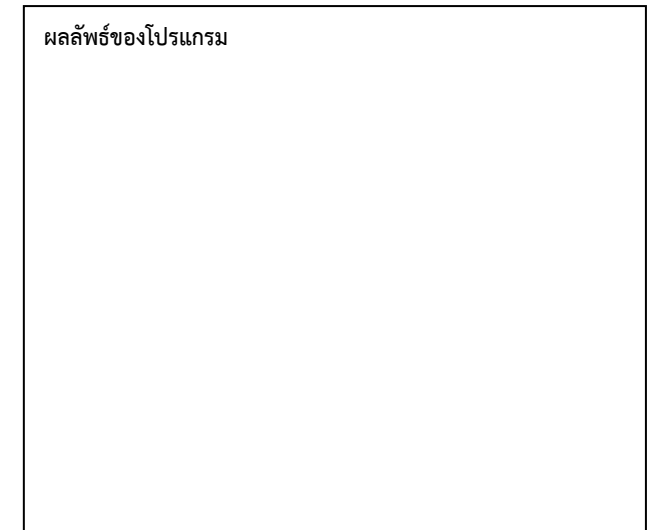

5.5 ให้รันโค้ดที่อยู่ในกล่องข้อความด้านล่าง

```
print("Enter your name ") 
name = input()print(name) 
age = input('Enter your age ') 
print(age) 
print("age in integer ",int(age)) 
num\_age = int(age)print("integer var ",num_age)
```
**ผลลัพธ%ของโปรแกรม** 

เสร็จแล้ว ให้เปิดไปที่หน้าจอ output พร้อมกับรันคำสั่งต่อไปนี้

>>> type(age) จะได้  $\langle$ class 'str'> >>> type(num\_age) จะได้  $\langle$ class 'int' $\rangle$ 

6. Exercise: จงเขียนโค้ดด้วยภาษาไพธอน ดังโจทย์ต่อไปนี้

6.1 เขียนโค้ดที่ทำการคำนวณ ราคาทั้งหมด โดยรับอินพุตคือ ชื่อสินค้า ราคาต่อหน่วย และจำนวน และแสดง ผลลัพธ์ดังตัวอย่าง

**Input**: Mama 5.50 3 **output**: Total price of Mama is 16.50

**Input**: Shampoo 28 2 **output**: Total price of Shampoo is 56

6.2 เขียนโค7ดที่ทําการคํานวณคะแนนเฉลี่ยของนักเรียนทั้งหมด 5 คน โดยรับอินพุตคือ คะแนนของนักเรียน 5 คน และแสดงผลลัพธ์ดังตัวอย่าง

**Input**: 30 44 50 19 11 **output**: Average scores = 30.8